## **Esercizio 1.**

Si scriva un programma che dato un numero binario in input lo trasformi in decimale. Esempio dato in input il numero 1001101 il programma dovrà stampare 77 in output. **Esercizio 2.**

Per ripartire più velocemente le lettere, il Servizio Postale utilizza un codice a barre per indicare lo ZIP, codice di avviamento postale.

Lo schema di codifica per un codice ZIP di 5 cifre è mostrato nella figura seguente e prevede che

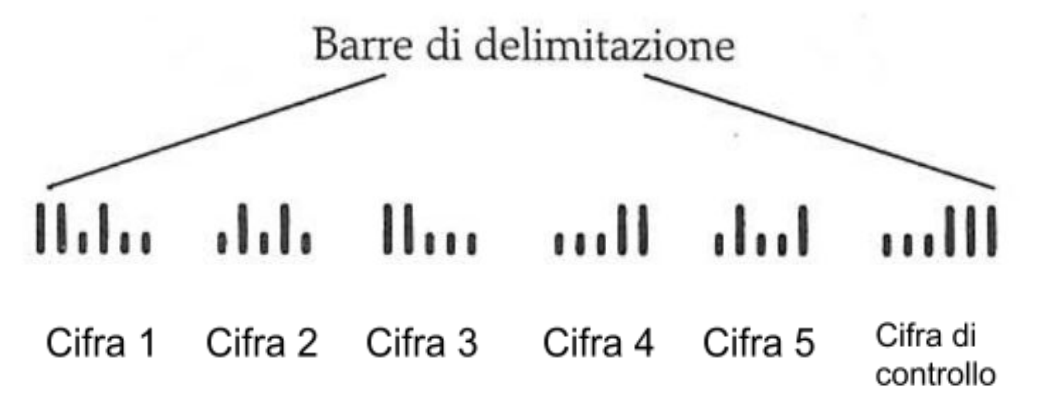

Le cinque cifre codificate sono seguite da una cifra di controllo, calcolata nel modo seguente: si sommano tutte le cifre e si sceglie la cifra di controllo che, sommata al totale, restituisce un multiplo di 10. Per esempio, la somma di tutte le cifre del codice ZIP 95014 è uguale a 19, quindi la cifra di controllo è uno, perché porta il totale a 20.

Ciascuna cifra del codice ZIP, compresa la cifra di controllo, sono codificate secondo lo schema della tabella seguente, in cui lo 0 indica una mezza barra e l'1 una barra ad altezza intera.

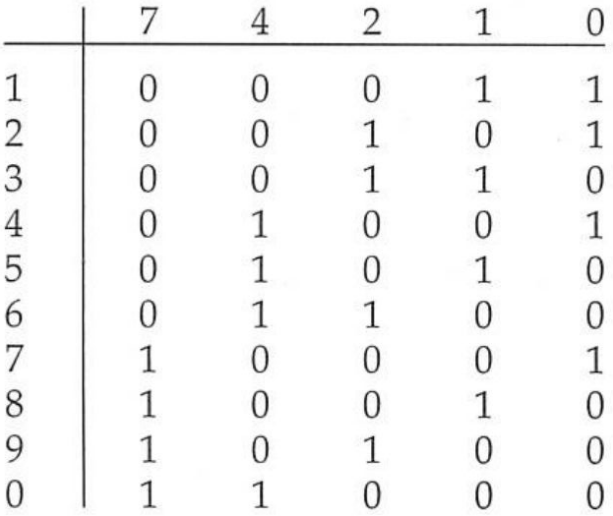

**Si scriva un programma che chieda all'utente di inserire un codice ZIP e che stampi il relativo codice a barre. Usate il simbolo ':' per indicare le mezze barre e il simbolo "|" per le barre intere.** Per esempio 95014 diventa ||:|:::|:|:||::::::||:|::|:::|||